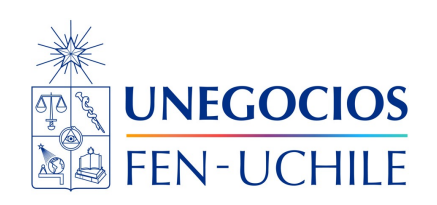

# **Finanzas en R**

**Visualization**

Sebastián Egaña Santibáñez  $\bullet$  Nicolás Leiva Díaz  $\bullet$ 

#### ---

### **Enlaces del profesor**

- $\mathcal{S}$  https://segana.netlify.app
- $\bigcirc$  https://github.com/seb[a](https://github.com/sebaegana)egana
- [\]](https://www.linkedin.com/in/sebastian-egana-santibanez/) https://www.linkedin.com/in/sebastian-egana-santibanez/

### **Opciones**

Para practicar las visualizaciones, veremos la aplicación de esto en el contexto de derivados financieros y construcción de estrategias.

### **Introducción**

Se debe definir algunos conceptos:

- 1. Precio Strike (k), corresponde al precio negociado en el contrato de opciones.
- 2. Precio Spot (S\_0), corresponde al precio del activo en el momento t.

#### **Ejemplo: Mineral de Hierro.**

Al producir el mineral, de manera natural se obtiene una posición larga (tenencia del activo) en el tiempo, lógicamente en la medida que el precio del activo suba, muy probablemente las ganancias de la empresa también; lo mismo en el caso inverso.

Veamos esto gráficamente:

```
p2 \leftarrow \text{ggplot(data-frame(x = c(0, 100)), aes(x = x))}fun.2 \leftarrow function(x) x - 40
p2 \leq p2 + \text{stat_function}(fun = fun.2, colour = "red", linewidth = 1.5)p2 <- p2 + scale_x_continuous("Precio del activo") + scale_y_continuous("Payoff") +
  geom_hline(yintercept = 0, colour = "black") +
  geom\_vline(xintercept = 0, colour = "black") +theme(panel.background = element_rect(fill = "white", colour = "grey50")) +
  ggtitle("Posición larga en un activo")
```
p2

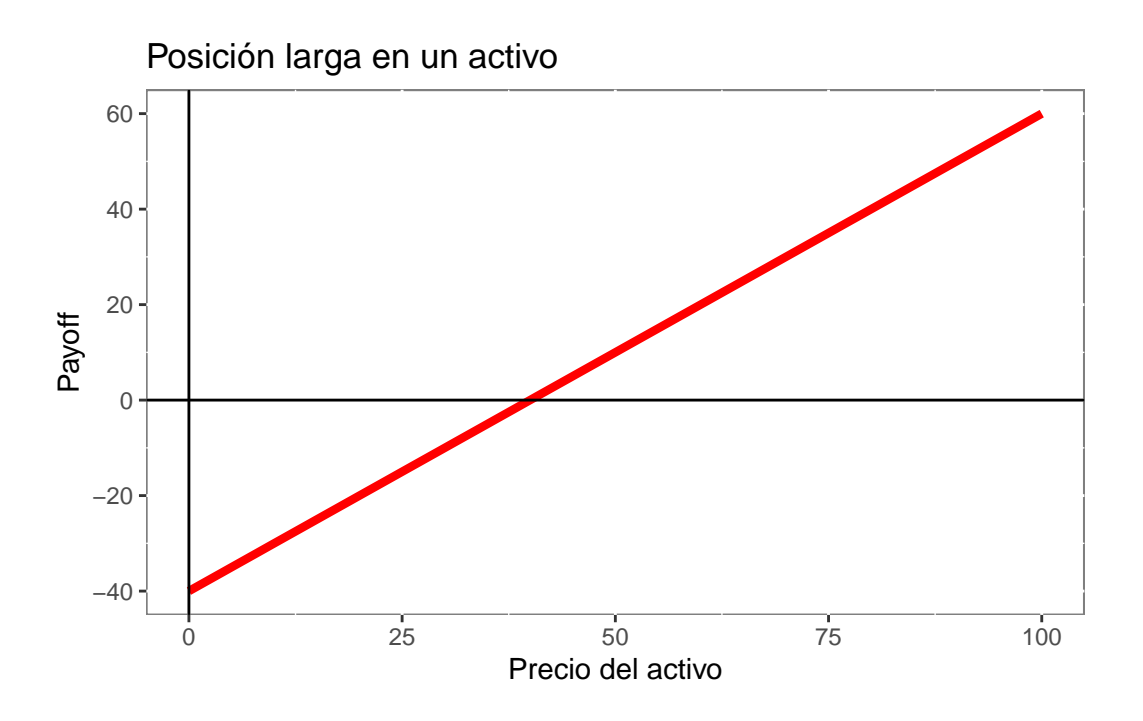

Existe incertidumbre respecto a la dinámica futura del precio del activo, por esto, la empresa puede buscar disminuir el riesgo de precios a través de la utilización de coberturas.

Estrategias de coberturas, para el mineral de hierro.

1. Coberturas futuros o forwards.

La diferencia entre un futuro y forward es que el primero se negocia en la bolsa, y el segundo es un OTC (over the counter) o sea, un contrato privado entre dos partes. La estrategia sería la siguiente:

• Empresa fija un precio de venta o referencia (strike), el cual al menos cubre toda la operación.

```
p3 \leq \text{gplot}(data-frame(x = c(0, 100)), aes(x = x))fun.3 \leftarrow function(x) x - 40p3 \leq -p3 + \text{stat_function}(\text{fun} = \text{fun.3}, \text{colour} = "red", \text{size}=1.5)
```
Warning: Using `size` aesthetic for lines was deprecated in ggplot2 3.4.0. i Please use `linewidth` instead.

```
p3 <- p3 + scale_x_continuous("Precio del activo") + scale_y_continuous("Payoff") +
 geom hline(yintercept = 0, colour = "black") +
 geom\_vline(xintercept = 0, colour = "black") +theme(panel.background = element_rect(fill = "white", colour = "grey50")) +
 ggtitle("Posición larga en un activo") +
 geom_point(aes(x=40, y=0), colour="blue", shape="|", size=10)
```

```
p3
```
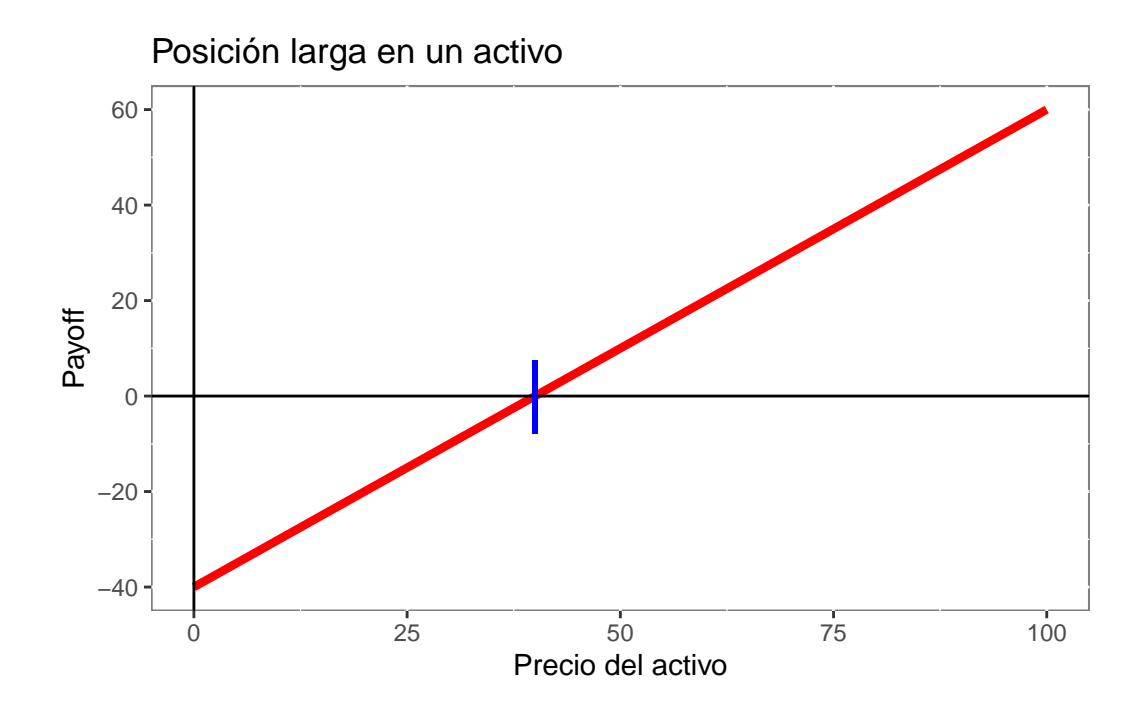

• Genera y vende contrato de compra futura, estableciendo el precio strike de venta.

```
p4 \leftarrow \text{gplot}(data-frame(x = c(0, 100)), aes(x = x))fun.4 \leftarrow function(x) -x + 40p4 \leftarrow p4 + \text{stat_function}(fun = fun.4, colour = "blue", size=1.5)p4 <- p4 + scale_x_continuous("Precio del activo") + scale_y_continuous("Payoff") +
  geom_hline(yintercept = 0, colour = "black") +
  geom\_vline(xintercept = 0, colour = "black") +theme(panel.background = element_rect(fill = "white", colour = "grey50")) +
  ggtitle("Posición corta en un contrato de venta a futuro") +
  geom_point(aes(x=40, y=0), colour="red", shape="|", size=10)
```
p4

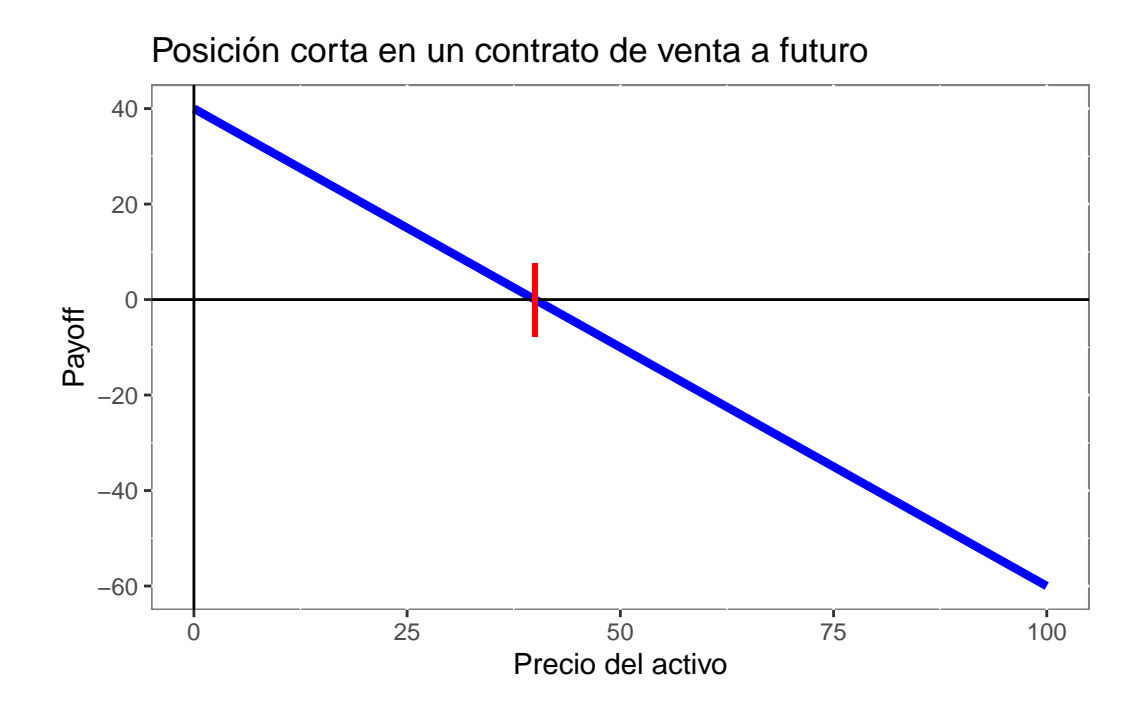

• Payoff: Precio spot del activo al momento de vencer el contrato es mayor que el precio strike, la empresa gana por la posición larga en el activo. Sin embargo, pierde por el acuerdo de vender a precio strike.

```
p5 <- ggplot(data.frame(x = c(0, 100)), aes(x = x))
fun.5 \leftarrow function(x) x - 40
fun.6 <- function(x) -x + 40p5 \leq -p5 + \text{stat_function}(fun = fun.5, colour = "red", size=1.5) +stat_function(fun = fun.6, colour = "blue", size=1.5)
p5 <- p5 + scale_x_continuous("Precio del activo") + scale_y_continuous("Payoff") +
  geom_hline(yintercept = 0, colour = "black") +
  geom\_vline(xintercept = 0, colour = "black") +theme(panel.background = element_rect(fill = "white", colour = "grey50")) +
  ggtitle("Cobertura 1")
p5
```
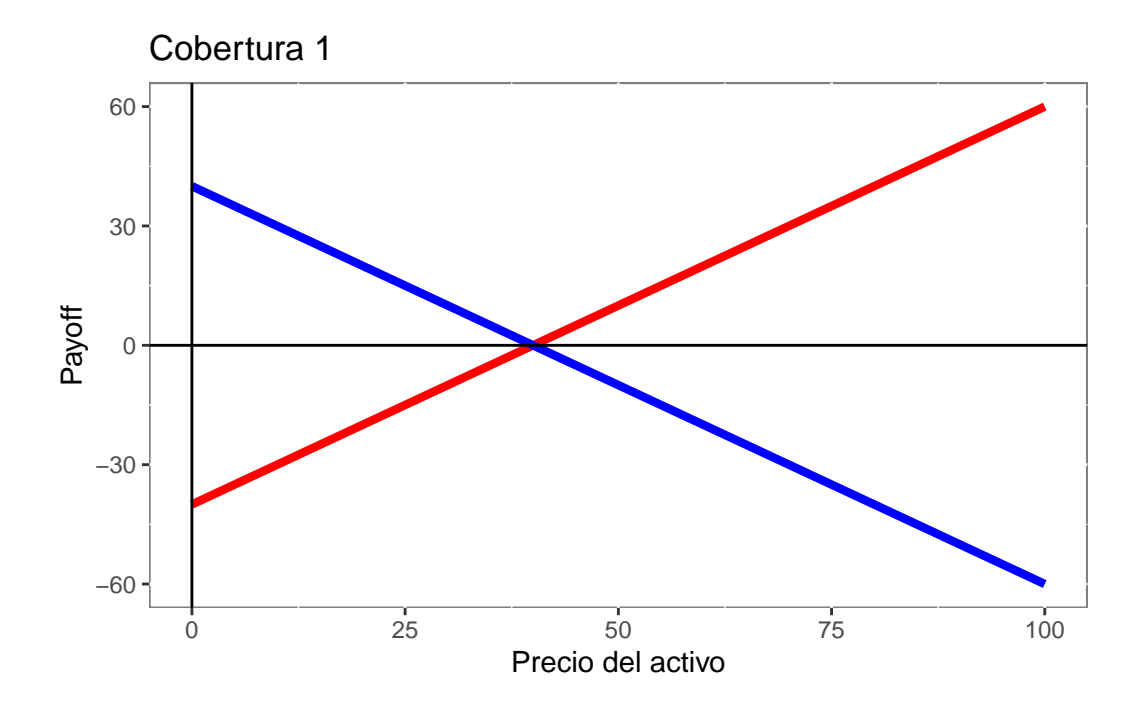

Esta estrategia, explica el caso base en que se encuentra una empresa interesada en fijar el precio de venta de su producto.

2. Coberturas con Opciones.

Considerando el mismo precio strike, la empresa puede comprar una opción de venta sobre el subyacente.

```
p6 <- gplot(data frame(x = c(0, 100)), aes(x = x))fun.7 <- function(x) pmax(40*0.9 - x, -2.2)p6 \leq p6 + \text{stat_function}(fun = fun.7, \text{colour} = "red", \text{size}=1.5)p6 <- p6 + scale_x_continuous("Precio del activo") + scale_y_continuous("Payoff") +
  geom\_hline(yintercept = 0, colour = "black") +geom_vline(xintercept = 0, colour = "black") +
  theme(panel.background = element_rect(fill = "white", colour = "grey50")) +
  ggtitle("Posición larga en una opción de venta")
p6
```
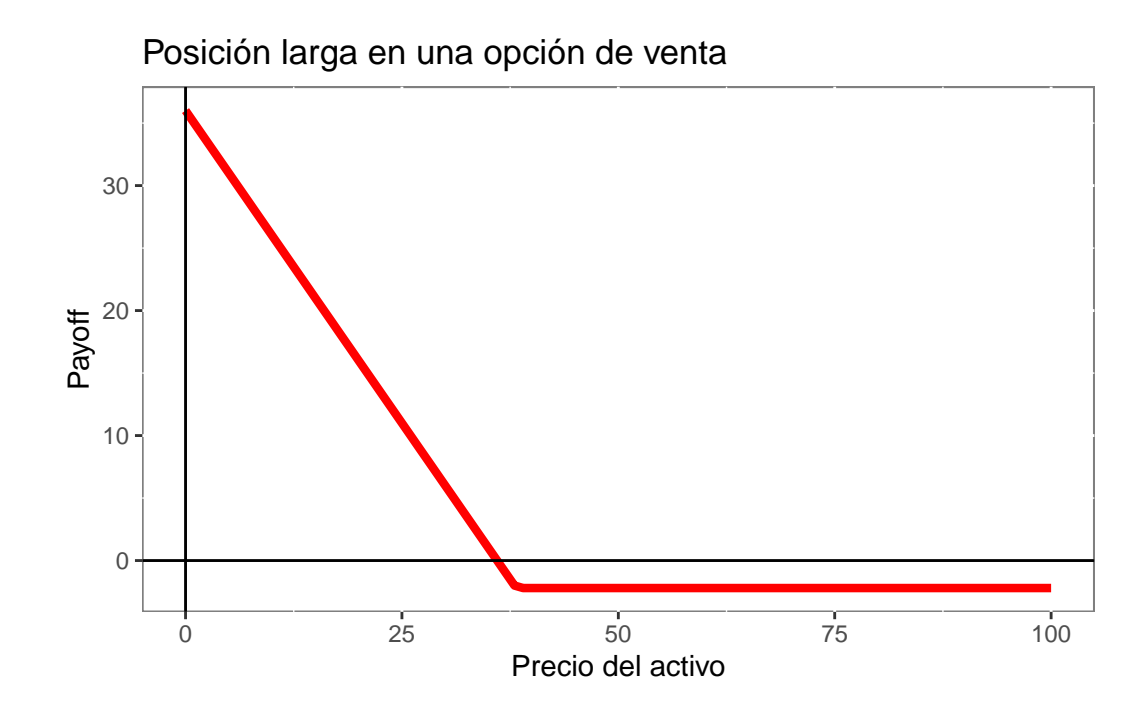

Ď Explicación: estoy obligado a vender cuando el precio del activo es menor al strike, y debo no ejecutar la opción cuando el precio spot es mayor al strike.

Cuando el precio strike es próximo al spot, el precio de la opción aumenta, lo que se conoce premio por el contrato, que en el fondo es un costo de la estrategia. El premio va a depender de la volatilidad implícita en los contratos, la volatilidad aumenta cuando la diferencia entre el spot y el strike es mayor; por lo tanto, el precio de la opción es menor.

La opción tiene la ventaja de poder aprovechar las rachas alcistas del precio del activo y limitar las pérdidas asociadas a una racha bajista, funcionando como un seguro. La desventaja es el costo asociado a tomar la opción.

Veamos la estrategia:

```
p7 \leq \text{gphot}(\text{data-frame}(x = c(0, 100)), \text{acs}(x = x))p7 <- p7 + stat_function(fun = fun.7, colour = "red", size=1.5) +
  stat_function(fun = fun.5, colour = "blue", size=1.5)
p7 <- p7 + scale_x_continuous("Precio del activo") + scale_y_continuous("Payoff") +
  geom_hline(yintercept = 0, colour = "black") +
  geom\_vline(xintercept = 0, colour = "black") +theme(panel.background = element_rect(fill = "white", colour = "grey50")) +
```

```
ggtitle("Cobertura 2")
```
p7

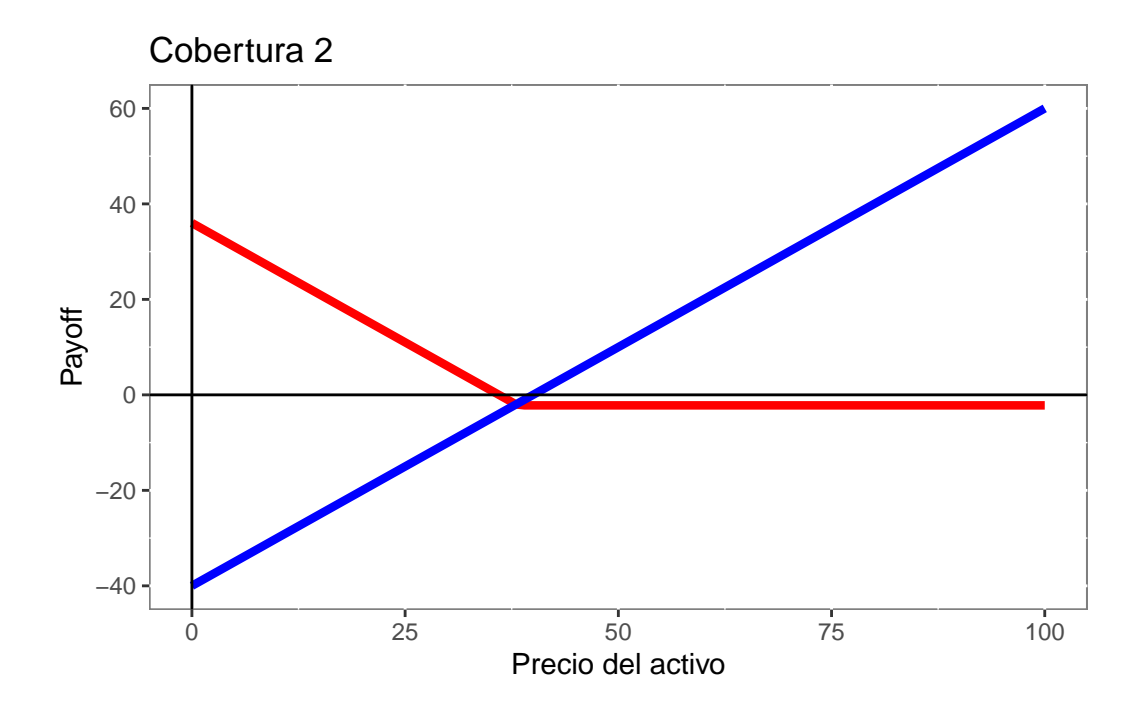

- Precio del activo mayor que el spot, no se ejerce la opción de venta, y se gana por la parte del activo. A pesar de esto, se debe considerar que la opción tuvo un valor.
- Precio del activo menor que el spot, se ejerce la opción, y se pierde porque hay que salir a vender el activo.

Esto implica el siguiente payoff:

```
p8 \leftarrow \text{ggplot}(data-frame(x = c(0, 100)), aes(x = x))fun.8 <- function(x) pmax(-6.2, x - 42.2)p8 \leq p8 + \text{stat_function}(fun = fun.8, colour = "red", size=1.5)p8 <- p8 + scale_x_continuous("Precio del activo") + scale_y_continuous("Payoff") +
  geom_hline(yintercept = 0, colour = "black") +
  geom\_vline(xintercept = 0, colour = "black") +theme(panel.background = element_rect(fill = "white", colour = "grey50")) +
  ggtitle("Payoff Cobertura 2") +
```

```
geom_point(aes(x=42.2, y=0), colour="blue", shape="|", size=10)
```
p8

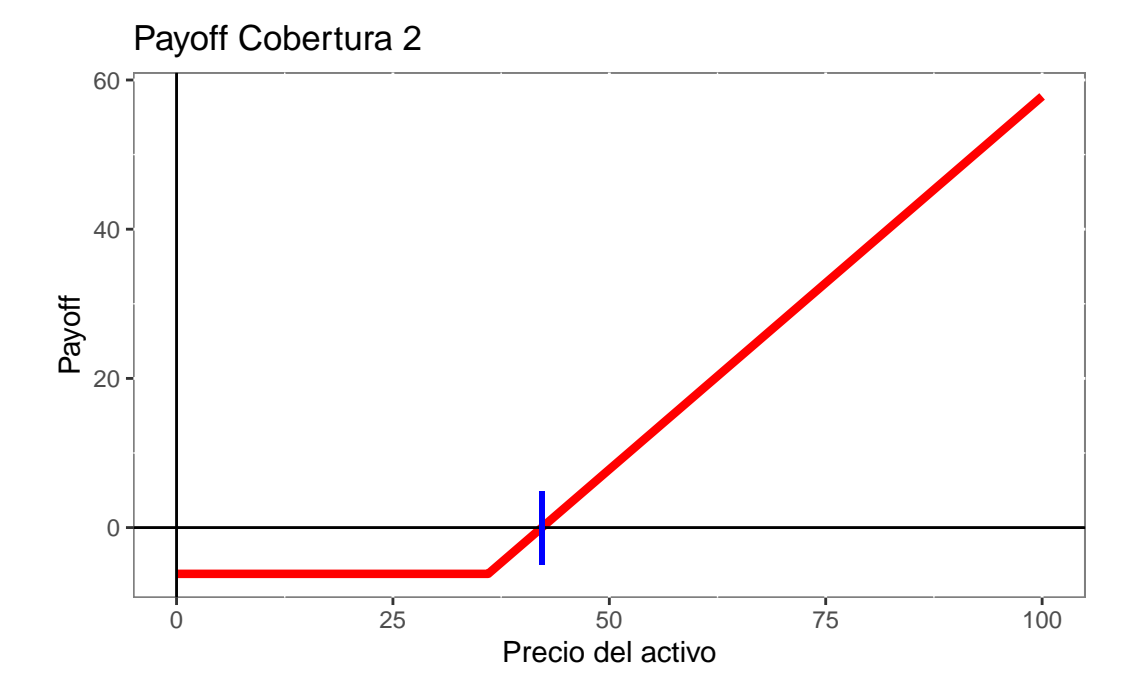

Ď Recordar que la opción solo se ejerce cuando conviene. Esto obviamente depende de la posición y la opción que se posea.

La estrategia puede ser autofinanciada agregando a lo anterior la venta de una opción de compra. En términos gráficos:

```
p9 \leftarrow ggplot(data frame(x = c(0, 100)), aes(x = x))fun.9 <- function(x) pmin(43.2 - x, 2.2)p9 \leftarrow p9 + stat_function(fun = fun.9, colour = "red", size=1.5)p9 <- p9 + scale_x_continuous("Precio del activo") + scale_y_continuous("Payoff") +
  geom_hline(yintercept = 0, colour = "black") +
  geom\_vline(xintercept = 0, colour = "black") +theme(panel.background = element_rect(fill = "white", colour = "grey50")) +
  ggtitle("Posición corta en una opción de compra")
```
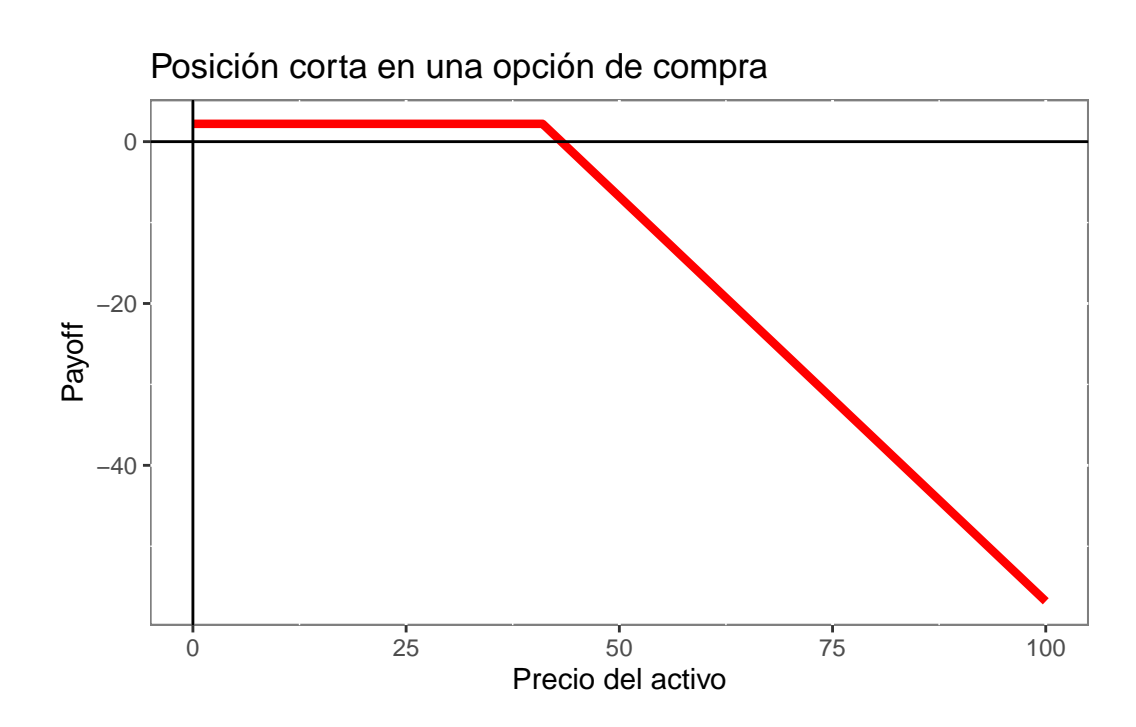

Ď Una posición corta en una opción de compra, implica que yo le doy el derecho a un tercero de que me compre un activo. Por esto, cuando el precio spot sea menor que el strike, el tercero no ejercerá la opción de compra y comprará en el mercado. Por el contrario, en el caso de que el precio spot sea mayor que el precio strike, me generará una pérdida debido a que estaré obligado a venderle a un precio inferior al de mercado.

Esto implica la siguiente estrategia:

```
p10 <- gplot(data frame(x = c(0, 100)), aes(x = x))p10 \leftarrow p10 + stat_function(fun = fun.9, colour = "red", size=1.5) +
  stat_function(fun = fun.5, colour = "blue", size=1.5) +
  stat_function(fun = fun.7, colour = "yellow", size=1.5)
p10 <- p10 + scale_x_continuous("Precio del activo") + scale_y_continuous("Payoff") +
  geom_hline(yintercept = 0, colour = "black") +
  geom\_vline(xintercept = 0, colour = "black") +theme(panel.background = element_rect(fill = "white", colour = "grey50")) +
  ggtitle("Cobertura 3")
```
p10

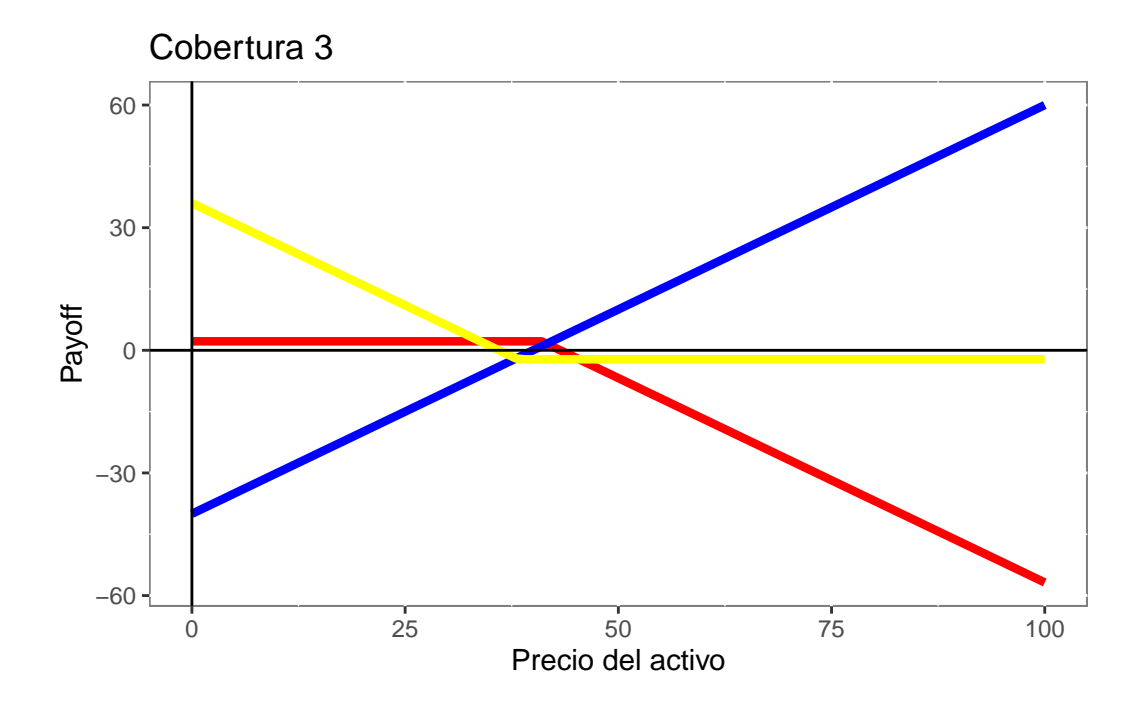

En relación al payoff:

```
p11 <- ggplot(data.frame(x = c(0, 75)), aes(x = x))
fun.10 <- function(x) ifelse(x<36, -1.8,
                              ifelse(x>36 & x<43.2, pmax(x - 43.2, 1),1))
p11 \leftarrow p11 + stat_function(fun = fun.10, colour = "red", size=1.5)
p11 <- p11 + scale_x_continuous("Precio del activo") + scale_y_continuous("Payoff") +
  geom_hline(yintercept = 0, colour = "black") +
  geom_vline(xintercept = 0, colour = "black") +
  theme(panel.background = element_rect(fill = "white", colour = "grey50")) +
  ggtitle("Payoff Cobertura 3")
p11
```
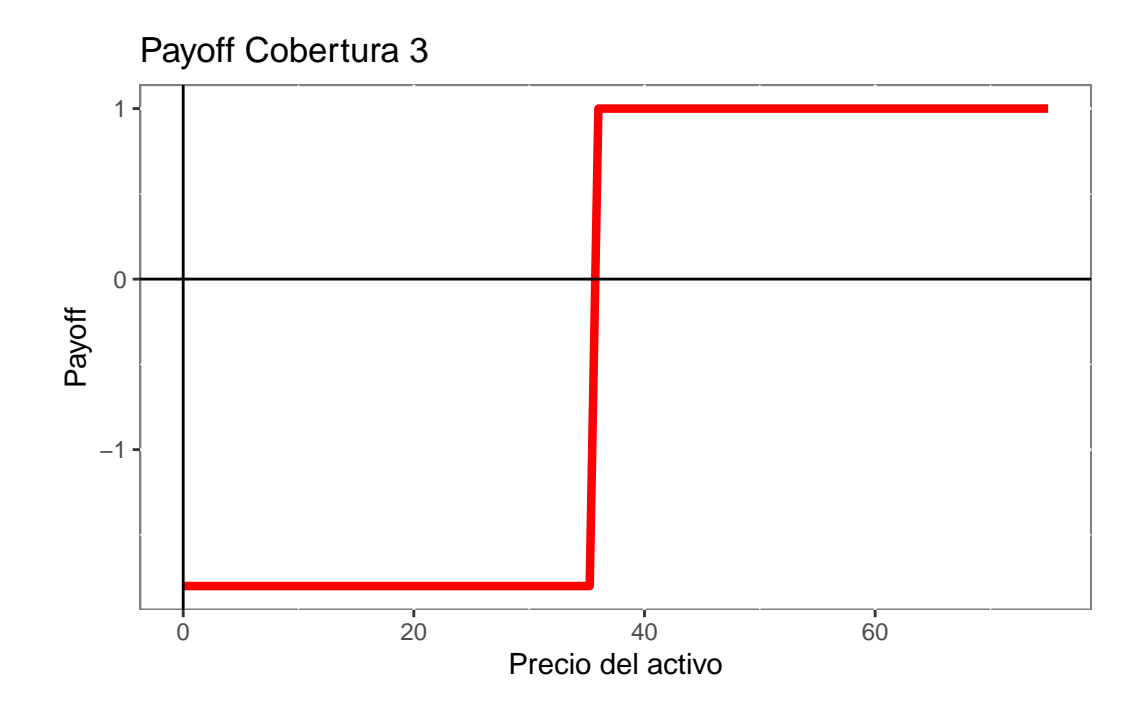

## Ď **Preguntas**

 $i_{\rm s}$ Qué problemas ve en las estrategias antes mencionadas?